## KLiC Content Illustration (KLiC Certificate in Content Illustration)

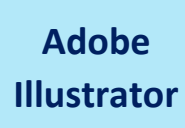

**Skills :** The Working Place, Customizing, Tools, Layer And Layer Options, Pen, Pencils and Paths, Using the Brush and Paint, Specialized Tools, Getting Creative with Types, Using the Symbols, Designing Graphics, Effects and Filters, Playing With Palettes Select, View and Object, Automating, Exporting, Web and Devices

**Outputs**: Business Card, Labels, Letterhead, Coupon, Identity Card, Jewel Case Design, Book Mark, Sticker, Envelope, Magazine Advertisement

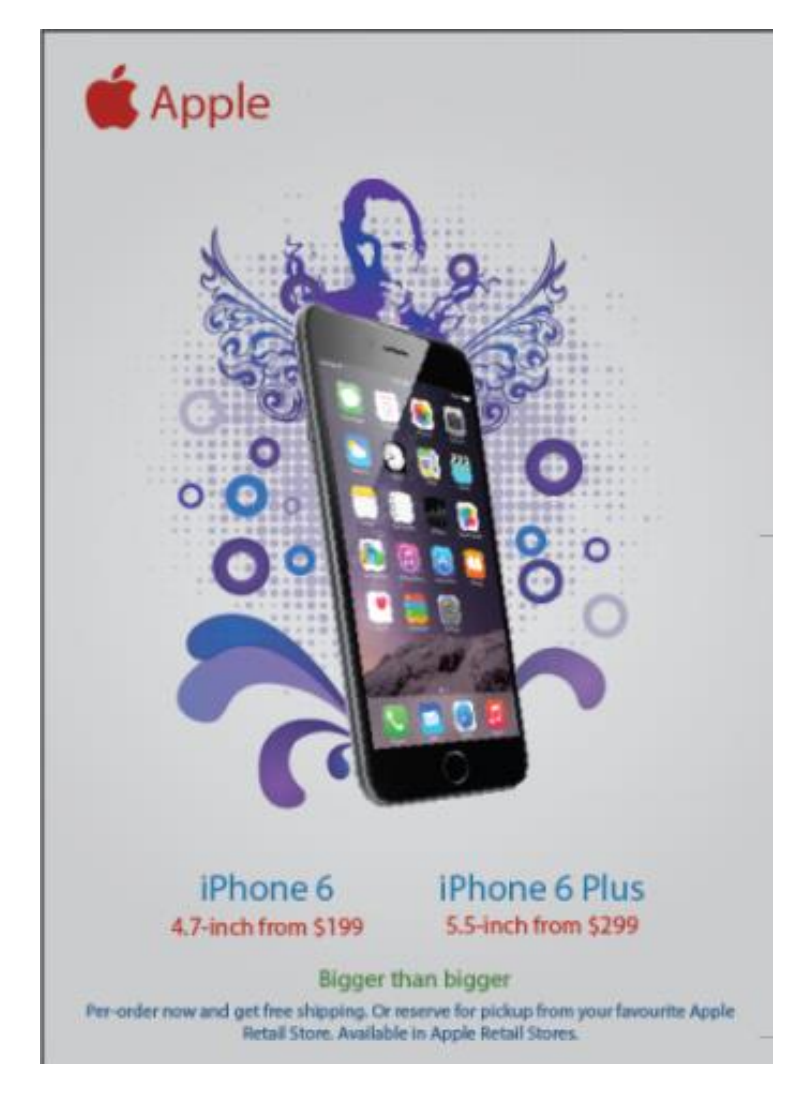

Magazine Advertisement

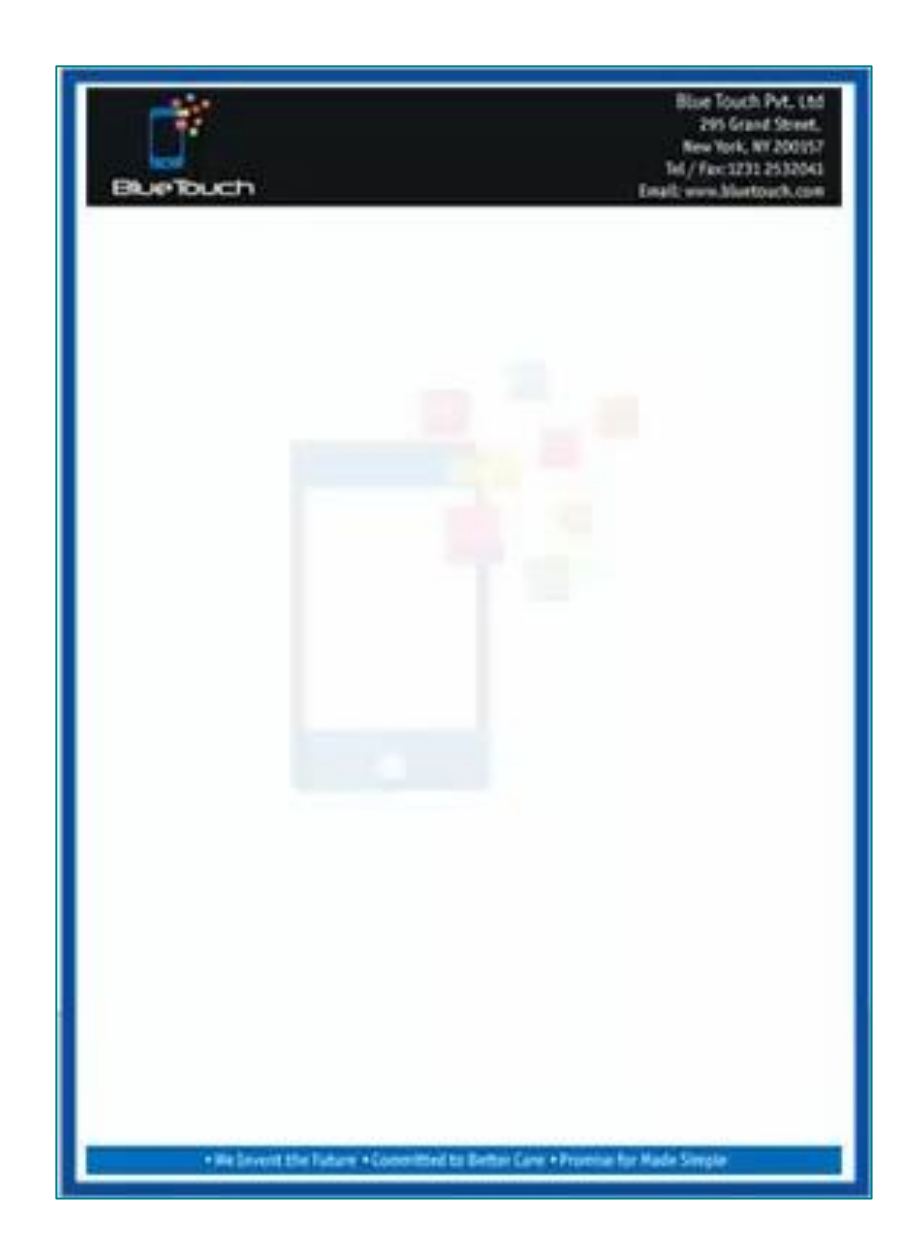

Letterhead

## **Detailed Syllabus:**

## **KLiC Content Illustration**

## **Basics of Illustrator CS4**

- **•** Basics of Illustrator CS4
- Introduction
- The Working Place
- Customizing
- Tools
- Layer And Layer Options
- Pen, Pencils and Paths
- Using the Brush and Paint
- Specialized Tools
- Getting Creative with Types
- Using the Symbols
- Designing Graphics
- **•** Effects and Filters
- Playing With Palettes
- Select, View and Object
- Automating
- Output
- Exporting
- Web and Devices
- Settings